# **ИНТЕРФЕЙС ДЛЯ ОБРАБОТКИ ДАННЫХ ИОНОЗОНДА "ПАРУС"**

## А.И. Сказик

*НИИ физики ЮФУ, г. Ростов-на-Дону*

На основании опыта эксплуатации цифрового ионозонда «Парус» сформулированы требования к реализации программного обеспечения проведения эксперимента и обработки его результатов. Описана возможность расширения функциональности ионозонда путем включения в интерфейс обработки данных программ для определения кажущегося коэффициента отражения по амплитудам последовательных импульсных эхо и оценки рассеянной компоненты ВЧ сигнала.

КЛЮЧЕВЫЕ СЛОВА: АППАРАТУРА ДЛЯ ЗОНДИРОВАНИЯ ИОНОСФЕРЫ, РАДИОЗОНД, ИОНОЗОНД, РАДИОЗОНДИРОВАНИЕ ИОНОСФЕРЫ, РАССЕЯННАЯ КОМПОНЕНТА РАДИОСИГНАЛА, МЕЛКОМАСШТАБНЫЕ НЕОДНОРОДНОСТИ ИОНОСФЕРЫ.

### **ВВЕДЕНИЕ**

Развитие элементарной базы позволило в 80-х годах прошлого века приступить к реализации концепции цифрового ионозонда. Многочисленные публикации о цифровой обработке сигнала ионосферного эха, а также презентации прототипов ионозондов свидетельствуют о том, что в этом направлении продолжаются активные разработки. Причём акцент смещается с аппаратной реализации приемо-передающей аппаратуры на программное управление экспериментом и обработку его результатов. Отдельно ставится задача создания унифицированных баз данных, объединяющих результаты измерений в географически разнесённых пунктах зондирования. В том числе тех, на которых установлены различные модели ионозондов.

#### **1. ПОСТАНОВКА ЗАДАЧИ**

Анализ существующих разработок цифровых ионозондов показывает, что их условно можно разделить на две группы.

Первая ориентирована на работу преимущественно в автоматическом режиме регистрации стандартных параметров ионосферы [1]. В качестве примера такого подхода можно привести ионозонды CADI (Canadian Advanced Digital Ionosonde) и IPS-42, IPS-71 (Ionospheric Prediction Service). Низкая стоимость подобных проектов позволяет создавать сети измерительных постов, удовлетворяющие стандартным задачам потребителей информации о состоянии ионосферы.

Вторая группа, помимо регистрации основных характеристик ионосферы при соответствующей настройке допускает экспериментальную работу. Возможности и качество эксперимента определяются комплектацией антенной системы и приёмопередающего блока. Известными зарубежными примерами подобного подхода являются системы зондирования Digisonde и Dynasonde. Россия представлена в этой области проектом «Парус».

Большим потенциалом для проведения научной работы обладает вторая группа ионозондов. Добавление новой функциональности в интерфейсы проведения эксперимента и обработки данных позволит использовать незадействованные ранее возможности.

## **2. ИНТЕРФЕЙС ПРОВЕДЕНИЯ ЭКСПЕРИМЕНТА**

Опыт проведения измерений на макете импульсного цифрового ионозонда «Парус», разработанного в институте земного магнетизма и ионосферы РАН (ИЗМИРАН) [2] и установленного в п. Ростов, позволил сформулировать и частично реализовать требования к интерфейсу проведения эксперимента.

Во-первых, перед проведением эксперимента необходимо осуществлять калибровку

**––––––––––––––––––––––––––––––––––––––––––––––––––––––––––––––––––––––––––––––––––––––––––––––––––––––––––––––––––––––––**

антенн и соответствующую подстройку приемника и передатчика. Для этого необходимо дополнить типовую конфигурацию антенного устройства измерительными диполями для нескольких частот излучения.

Во-вторых, для проведения синхронных измерений необходимо использование либо приёмников точного времени, либо приемников GPS (реализовано для модели «Парус- $A<sub>W</sub>$ ).

В-третьих, при проведении серий разнотипных экспериментов (данные калибровок, ионограмм, амплитудных и фазовых измерений), полученные последовательности отсчётов удобно сохранять в специальной таблице реляционной базы данных в виде поля типа BLOB.

В-четвёртых, удобным является описание последовательности проведения эксперимента при помощи скриптового языка  $(XML, H T.T.).$ 

#### 3. ИНТЕРФЕЙС **ОБРАБОТКИ** ЛАННЫХ

Получение и обработка ионограмм является стандартной, но не единственной возможностью комплекса «Парус-А». Одним из востребованных приложений является исследование ионизированных неоднородностей различного масштаба, в том числе и тонкой структуры ионосферы. Мелкие неоднородности с линейными размерами порядка километра оказывают значительное воздействие на распространяющийся радиосигнал. Одной из причин погрешностей в работе радиосистем дальней связи и ошибок систем загоризонтной радиолокации являются флуктуации характеристик принимаемого радиосигнала, в большей степени, определяемые именно мелкомасштабными неоднородностями.

Основной задачей проведения таких измерений является получение данных о состоянии неоднородной ионосферы вблизи уровня отражения зондирующего сигнала. В условиях реального эксперимента, информация, переносимая радиоволной подвергается искажению под действием различного рода помех. Их можно условно разделить на две группы. Эффект смешивания в регистрирующем тракте приемника сигнала с шумами радиосхем можно компенсировать при проведении калибровки аппаратуры. С другой стороны, помеховая обстановка в исследуемой области ионосферы при зондировании в рабочем частотном интервале может существенно различаться от одной частоты к другой. Это вызвано различными причинами, в том числе индустриальной деятельностью человека. В таких условиях необходим выбор полос частот, для которых уровень отношения сигнал/шум является допустимым.

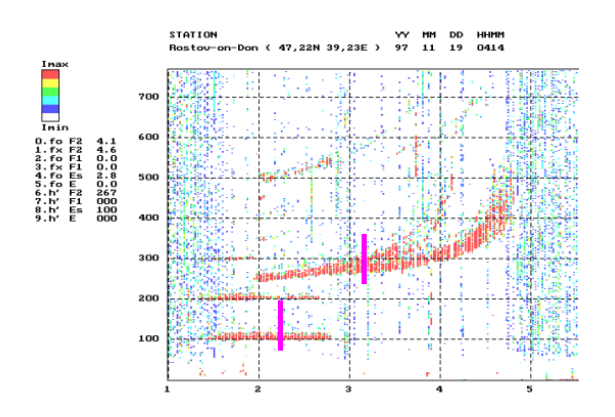

Рис. 1а. Выбор по ионограмме частот для последующих амплитудных измерений

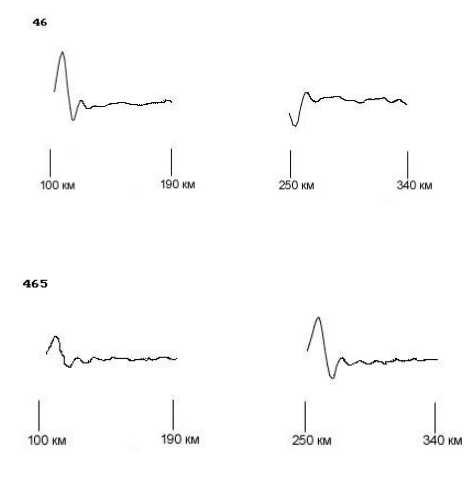

Рис. 1б. Примеры отобранных последовательно по времени регистрации зависимостей квадратурных амплитуд сигнала от действующей высоты. Измерение осуществляется в двух высотных интервалах

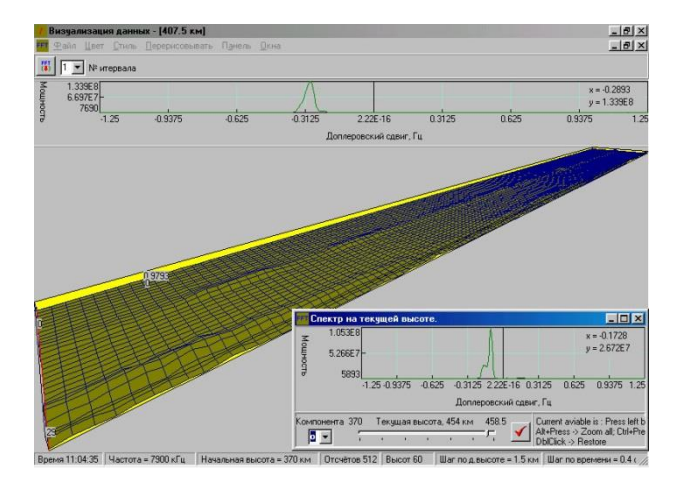

Рис 2. Программа оценки пригодности данных амплитудных измерений по виду высотно – временного графика

Процедура измерений сводится к двум основным шагам:

I. Ионосферная станция настраивается на режим регистрации ионограмм. Производится зондирование. Программа, либо оператор, определяет несколько наименее зашумленных частот для последующего зондирования. Кроме того, для каждой выбранной частоты, выбирается интервал попадающих в окно регистрации действующих высот (рис. 1а).

II. Проводятся измерения квадратурных компонент отраженных от ионосферы сигналов на каждой из выбранных час тот, с заданной частотой выборки, в продолжение заданного промежутка времени. Данные зондирования сохраняются в файле либо в базе данных как последовательность квадратурных отсчетов (рис. 1б).

Описанные шаги повторяются всякий раз при проведении нового эксперимента, и дополняются, по необходимости, калибровкой антенн. Для дальнейшей подготовки данных к расчёту характеристик в лаборатории электродинамики космической плазмы

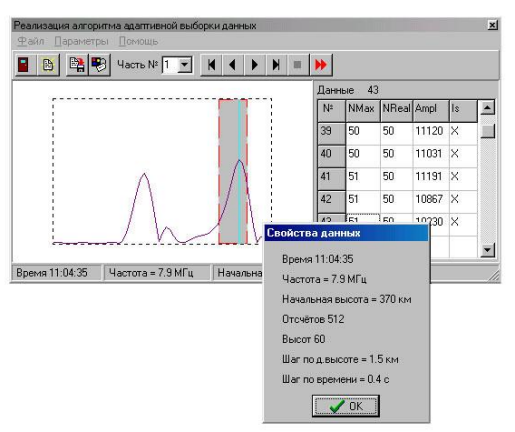

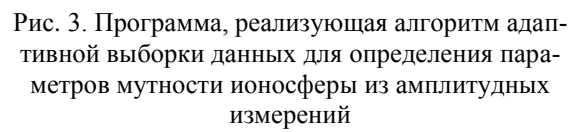

(ЛЭКП) НИИФ ЮФУ было разработано соответствующее программное обеспечение (рис. 2, 3).Оно позволяет выделять временные последовательности, соответствующие как заданным уровням отражения радиосигнала, так и изменяющемуся уровню максимального эха. Выделенные последовательности используются для определения кажущегося коэффициента отражения методом А1 [3] и оценки рассеянной компоненты ВЧ сигнала [4].

## **ЗАКЛЮЧЕНИЕ**

Современный аппаратно-программный комплекс «Парус-А» обладает характеристиками, позволяющими использовать его в качестве гибко настраиваемой научной ионосферной станции. Изложенные предложения и программное обеспечение амплитудных измерений, дополняющие интерфейс обработки данных позволят более полно производить мониторинг ионосферы в области определения характеристик, определяющих качество и надёжность радиоканалов.

#### A.I. Skazik

The requirements to the software implementation of the experiment and processing the results based on the experience of operating a digital ionosonde «Parus» have defined. The possibility of extending the functionality of the ionosonde has described. It includes interface data-processing programs to determine the apparent reflection coefficient amplitudes of successive pulse echo and evaluation components of the scattered RF signal.

KEYWORDS:IONOSPHERIC MEASURING APPARATUS, RADIOSONDES, IONOSONDES, IONOSPHERIC RADIO SOUNDING, SCATTERED COMPONENTOF THE RADIOSIGNAL, SMALL-SCALE INHOMOGENEITIES OF THE IONOSPHERE.

#### **ЛИТЕРАТУРА**

- 1. П/ред. Медникова Н.В. Руководство URSI по интерпретации ионограмм. - М.: Наука, 1978, 344 с.
- 2. Gajdanskij V.I., Karpenko A.L., Krasheninnikov I.V., etal. The base network digital ionospheric station "Parus" // XXVth General Assembly of the U.R.S.I., Lille – France, 1996. G2.P15. P. 360.
- 3. Дэвис К. Радиоволны в ионосфере. М.: Мир, 1973, 502 с.
- 4. Денисенко П.Ф., Кулешов Г.И., Сказик А.И. Метод оценки рассеянной компоненты ВЧ сигнала при вертикальном зондировании ионосферы // Геомагнетизм и аэрономия, том 40, № 5, 2000г., с. 132-135.